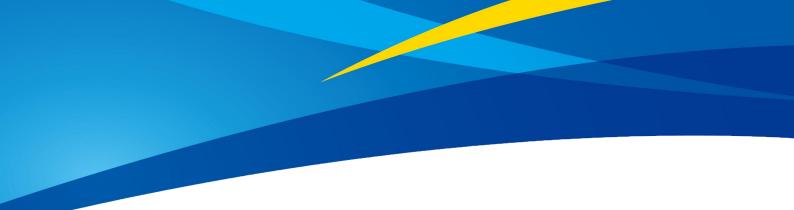

## **Application of TF02 in PX4**

www.benewake.com Benewake (Beijing) Co., Ltd. PX4 is popular and used by a lot of customers. TF02 is popular in the LiDAR market. This article introduce the detail application of TF02 in PX4. This article is based on QGroundControl v3.4.4 and PX4 v1.8.2, any incomplete function at customer side should be upgraded in Ground Control Station and firmware.

## I Hardware connection

We take Pixhawk as an example for connection, see following picture:

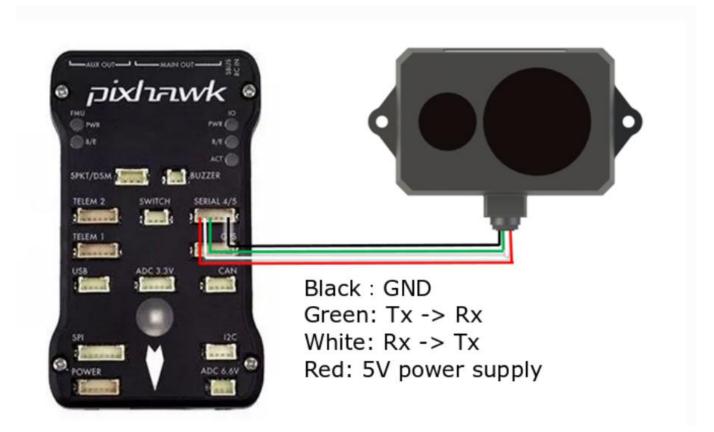

Please install TF02 on the aircraft and make sure it's firm,lens should face downward and there is no obstacle before that, it should be at least 40cm between TF02 lens and ground!

## **II Software setting**

1.Choose *Setting--Parameters--EKF2\_-EKF2\_RNG\_AID*, select *Range aid enabled*, see the following picture:

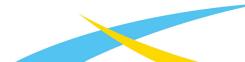

| QGroundControl v | 3.4.4                     |                         |                  | - o                                                                                                    | ×      |
|------------------|---------------------------|-------------------------|------------------|----------------------------------------------------------------------------------------------------|--------|
| File Widgets     |                           |                         |                  |                                                                                                    |        |
| يې 🍫 🖸           | \land 🗟   🔺 🔏 1           | <b> ⊨</b> ⊿ <b>(</b> N) | A Manual Disarme | d AND AND AND AND AND AND AND AND AND AND                                                                                                    | er er  |
| Vehicle Setup    | Search:                   | Clear                   |                  |                                                                                                    | Too    |
| Summary          | Standard                  | ERITE I VALUE AN        |                  |                                                                                                    | - posi |
|                  | Battery Calibration       | EKF2_PCOEF_Y            | 0.00             | Pressure position error coefficient for the Y axis. This is the ratio of static pressure error to dynamic pressure generated by a wind relative |        |
| Firmare          | Comera trigger            | EKF2_PCOEF_Z            | 0.00             | Static pressure position error coefficient for the Z axis. This is the ratio of static pressure error to dynamic pressure generated by a wind i |        |
|                  |                           | EKF2_REQ_EPH            | 5.0 m            | Required EPH to use GPS                                                                                                    |        |
|                  | Commander                 | EKF2_REQ_EPV            | 8.0 =            | Required EPV to use GPS                                                                                                    |        |
|                  | Data Link Loss            | EKF2_REQ_GDOP           |                  | Required GDoP to use GPS                                                                                                    |        |
|                  | EKF2                      | EKF2_REQ_HDR1FT         | 0.30 m/s         | Maximum horizontal drift speed to use GPS                                                                                                    |        |
|                  | FW Attitude Control       | EKF2_REQ_NSATS          |                  |                                                                                                    |        |
| Flight Modes     | Follow target             | EKF2_REQ_SACC           | 1.00 m/s         | Required speed accuracy to use GPS                                                                                                    |        |
| D Power          | GPS                       | EKF2_REQ_VDR1FT         | 0.50 m/s         | Maximum vertical drift speed to use GPS                                                                                                    |        |
|                  |                           | EKF2_RNG_AID            |                  | Range sensor aid                                                                                                    |        |
| Safety           | GPS Failure Navigation    | EKF2_RNG_A_HMAX         | 5.000            | Maximum absolute altitude (height above ground level) allowed for range aid mode                                                                |        |
|                  | Geotence                  | EKF2_RNG_A_IGATE        | 1.000 SD         | Gate size used for innovation consistency checks for range aid fusion                                                                           |        |
|                  | MAVLink                   | EKF2_RNG_A_VMAX         | 1.000            | Maximum horizontal velocity allowed for range aid mode                                                                                          |        |
| Camera           | Mission                   | EKF2_RNG_DELAY          | 5.0 ms           | Range finder measurement delay relative to 1MU measurements                                                                                     |        |
| Parameters       | Mount.                    | EKF2_RNG_GATE           | 5.0 SD           | Gate size for range finder fusion                                                                                                    |        |
| -                | ulticopter Attitude Contr | EKF2_RNG_N01SE          |                  | Measurement noise for range finder fusion                                                                                                    |        |
|                  | lticopter Position Contr  | EKF2_RNG_PITCH          | 0.000 rad        | Range sensor pitch offset                                                                                                    |        |
|                  | PWN Outputs               | EKF2_RNG_POS_X          | 0.000 m          |                                                                                                    |        |
|                  |                           | EKF2_RNG_POS_Y          | 0.000 m          | Y position of range finder origin in body frame                                                                                                 |        |
|                  | Precision Land            | EKF2_RNG_POS_Z          | 0.000 =          |                                                                                                    |        |
|                  | Rodio Calibration         | EKF2_RNG_SFE            | 0.050 m/m        | Range finder range dependant noise scaler                                                                                                    |        |
|                  | Radio Switches            | EKF2_TAS_GATE           | 3.0 SD           | Gate size for TAS fusion                                                                                                    |        |
|                  | Return Mode               | EKF2_TAU_POS            |                  | Time constant of the position output prediction and amoothing filter. Controls how tightly the output track the EKF states                      |        |
|                  | Return To Land            | EKF2_TAU_VEL            | 0.25 s           | Time constant of the velocity output prediction and smoothing filter                                                                            |        |
|                  | SD Logging                | EKF2_TERR_GRAD          | 0.50 m/m         | Magnitude of terrain gradient                                                                                                    |        |
|                  | Sensor Calibration        | EKF2_TERR_N0ISE         | 5.0 m/s          | Terrain altitude process noise - accounts for instability in vehicle height estimate                                                            |        |
|                  | Collect Collector 100     | EKF2_WIND_NOISE         | 0.100 m/s/s      |                                                                                                    |        |

Customer setting:

(1) EKF2\_RNG\_A\_VMAX

(2) EKF2\_RNG\_A\_HMAX

Detail description could be found at the parameters place.

2.Select *Setting--Sensors--SENS\_EN\_TFMINI*, select *Enabled*, see the following picture:

| QGroundControl v | 3.4.4                      |                  |                |                                                   |  |
|------------------|----------------------------|------------------|----------------|---------------------------------------------------|--|
| File Widgets     |                            |                  |                |                                                   |  |
| يې 🍪 🖸           | \land 🗟   🔺 🔏 10           | 0.0 📥 .al 📋 N/A  | Manual Disarme |                                                   |  |
| Vehicle Setup    | Search:                    | Clear            |                |                                                   |  |
|                  | DAL 2                      | CAL_MAG_SIDES    |                | n Bitfield selecting mag sides for calibration    |  |
|                  | FW Attitude Control        | IMU_ACCEL_CUTOFF | 30.000 Hz      |                                                   |  |
| · · · · ·        | Follow target              | IMU_GYRO_CUTOFF  | 80.000 Hz      | Driver level cutoff frequency for gyro            |  |
|                  | GPS                        | SENS_BARO_QNH    | 1013.250 hPa   | QNH for barometer                                 |  |
|                  |                            | SENS_BOARD_ROT   |                | Board rotation                                    |  |
|                  |                            | SENS_BOARD_X_OFF | 0.000 deg      |                                                   |  |
|                  | MAVLink                    | SENS_BOARD_Y_OFF | 0.000 deg      |                                                   |  |
|                  | Mission                    | SENS_BOARD_Z_OFF | 0.000 deg      |                                                   |  |
|                  | Mount                      | SENS_EN_LL40LS   |                | Lidar-Lite (LL40LS)                               |  |
|                  | ulticopter Attitude Contro | SENS_EN_SF0X     |                | Lightware laser rangefinder (serial)              |  |
| Safety           | ulticopter Position Contro | SENS_EN_SF1XX    | Disabled       | Lightware SF1xx/SF20/LW20 laser rangefinder (i2c) |  |
|                  |                            | SENS_EN_TFMINI   |                | Benewake TFmini laser rangefinder                 |  |
|                  | PWM Outputs                | SENS_EN_THERMAL  |                | w Thermal control of sensor temperature           |  |
| 💽 Camera         | Precision Land             | SENS_EN_TRANGER  |                | TeraRanger Rangefinder (i2c)                      |  |
|                  | Radio Calibration          |                  |                |                                                   |  |
| Parameters       |                            |                  |                |                                                   |  |
|                  | Return Mode                |                  |                |                                                   |  |
|                  | Return To Land             |                  |                |                                                   |  |
|                  | SD Logging                 |                  |                |                                                   |  |
|                  | Sensor Calibration         |                  |                |                                                   |  |
|                  | Sensors                    |                  |                |                                                   |  |
|                  | System                     |                  |                |                                                   |  |
|                  |                            |                  |                |                                                   |  |
|                  | Thermal Compensation       |                  |                |                                                   |  |
|                  | VTOL Attitude Control      |                  |                |                                                   |  |
|                  | Developer -                |                  |                |                                                   |  |
|                  | System -                   |                  |                |                                                   |  |

2. TF02 measurement result will be displayed on the panel, see the following picture:

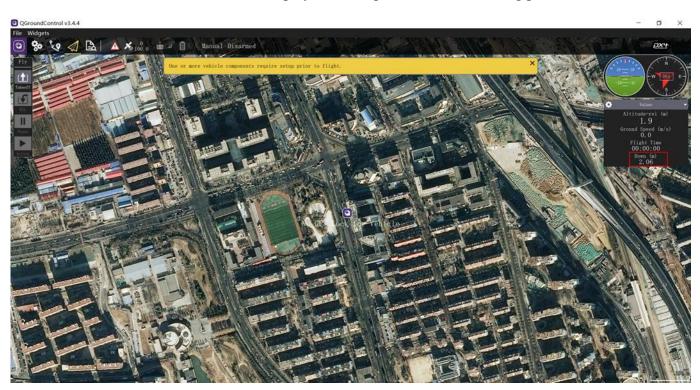

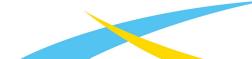